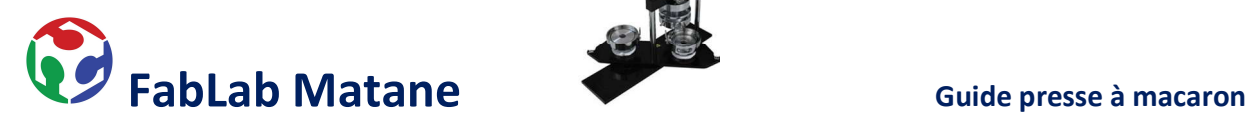

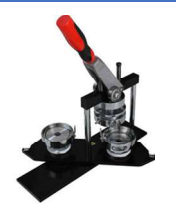

### Presse à macaron

# 1- Dessiner ou imprimer un modèle de macaron à l'aide des gabarits fournis.

Sur une feuille de papier ou un carton très mince, créer le modèle de macaron souhaité. Ici au FabLab Matane, nous avons 2 grandeurs différentes de macaron soit 1 pouce (petit) ou 2,25 pouces (grand).

Découper des ronds parfaits à l'aide des couteaux de table.

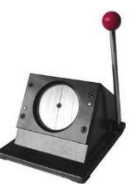

# 2- Préparer la machine pour la grandeur de macaron choisie.

Mettre les matrices correspondantes aux grandeurs souhaitées de macarons. Les matrices sont identifiées afin de les positionner au bon endroit. Mettre la pièce « A » sur la presse à macaron dans l'emplacement identifié « A ». Faire la même chose pour « B ». Enfin, mettre l'emporte-pièce en dessous du mécanisme de la poigné.

#### 3- Suivre les étapes de pressage en s'assurant de mettre les pièces dans le bon sens.

- 1- Faire pivoter les matrices afin d'avoir la « A » dirigée vers soi.
- 2- Insérer le dessus du macaron dans la matrice avec le côté recourbé vers le bas.
- 3- Déposer le modèle papier par-dessus et mettre une pellicule de plastique transparente.
- 4- Faire pivoter les matrices afin d'avoir la « B » dirigée vers soi.
- 5- Presser à l'aide de la poigné.
- 6- Insérer la partie avec l'épingle dans la matrice « B ». L'épingle doit être dirigée vers le bas, le rebord courbé de la pièce vers le haut.
- 7- Faire pivoter les matrices afin d'avoir la « A » dirigée vers soi.
- 8- Presser à l'aide de la poigné.

Licence Creative Commons 1.0 universel (CC0 1.0)